## **Kyle's Megapack Photoshop Brushes Download LINK**

Installing Adobe Photoshop and then cracking it is easy and simple. The first step is to download and install the Adobe Photoshop software on your computer. Once you have the software installed and the files are on your computer, you need to crack the serial number. Crack the serial number by downloading the serial number keygen. To use the keygen, you must first select the version of Photoshop that you want to crack: in this case, CS6. Then, you'll need to choose the serial number that you want to crack from the list that appears. After the serial number is selected, the keygen will generate a patch file for Photoshop. You'll also have a text file that contains instructions on how to apply the patch. Open the patch file and follow the instructions on how to patch the software. After the patch file has been installed, you'll have a fully functional version of Photoshop. Be sure to back up your files since the cracking software is illegal and can be dangerous.

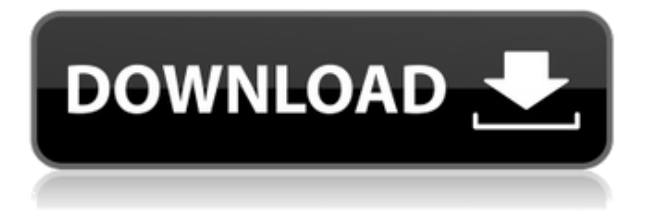

From the previous review of the iPad Pro , the biggest issue for many people would be IAd other than the issues associated with tablet capabilities. As of the most recent updates, that's been solved with the Adobe Photoshop on Mac update. If you have your own blog, you can expect to attract more traffic with a subscription-based WordPress platform. At the time of this release, Photoshop CC for the iPad is only available to those who pay for a subscription. FAQ&A indicates that the subscription will continue at the current 30-day-trial model until the launch of Photoshop CC for the iPad Pro. During that time, there are still ways to have access . Adobe Creative Suite 5 InDesign CS5 increases the output of designers of various kinds and for many publishers and magazines. But, InDesign is not only for type. It is also used for graphics work, and even more as a WYSIWYG desktop publishing tool. If you already have Adobe InDesign, you should upgrade to InDesign CS5 and test its new features as you work on your next project. Adobe Flash Player is a piece of software in which Adobe gives free access to Flash developers, while still charging money for its Creative Suite. The problems with Adobe Flash Player are well known, here are two examples: Adobe doesn't want to support JavaScript, and Flash games will only start if you have JavaScript enabled. The most "popular" (which is a relative term, of course) Flash programs for mobile devices also easily crash and often will not work at all without JavaScript, which, of course, is not enabled by default on a lot of mobile devices. As a bonus, Adobe decided that it would give Flash developers access to scripting access to web browsers, a situation quite unique among developers. The problem with that move is that Adobe Flash Player may be hamstrung without necessary web browser scripting access. This situation is best explained in the following way: Imagine if you have a piece of content that needs to talk to a web browser. You have the MDN Web Browser knowledge base, but you need your content to talk to the Web Browser (IE, Firefox and Chrome). Well, what if the content needs to talk to the web browser that you want to use? What if you need to find out what options are available? Well, that's exactly the situation you will have with Adobe Flash Player. While Flash programs may be able to access the underlying platform features of other browsers, they will not be able to access the web browser at all, it will be as though the installed web browser does not exist.

## **Photoshop 2021 (Version 22.5) Download License Keygen {{ NEw }} 2023**

Treehouse provides a totally free online platform that allows you to learn how to create just about anything: how to design websites, build apps, create graphics, build a video game, build a resume, and much, much more. And what's great is that it's completely and totally free! Adobe Photoshop is about allowing you to manipulate and perfect your images as much as, and as fast as, you want. As such, you don't need to have a background in Photoshop in order to use it – you just need to want to create your very best images and leave the hard work to Photoshop. (And if you do want a more hands on approach, you can find a full list of features at the official Adobe Photoshop website ). Since the advent of Photoshop, our mission has been to empower creativity by allowing everyone to transform their vision into a lasting, meaningful visual representation of that vision. This is how we intended Photoshop to be used, hence why Photoshop has achieved such iconic status. But there are changes in our world – both in the industry and in the landscape you and your photo share with the world. Given this, our intention is to continue enabling our user community even in light of the current ongoing challenges with the coronavirus. We're so proud to bring our world's most popular Photoshop app to the web in a new way. To help you experience a world of creativity at your fingertip, we've mapped our web version of Photoshop onto the three

dimensions of the hardware we use to present it on. So the next time you come to https://www.photoshop.com/ — whether you're on your desktop, tablet or mobile phone, you'll feel right at home. And with so many tools in the app for you to start taking full advantage of, you'll fall in love with this web version of Photoshop… even if you used to have a license for the desktop or mobile versions. 933d7f57e6

## **Photoshop 2021 (Version 22.5)Registration Code x32/64 {{ upDated }} 2023**

In 2020, Adobe also launched PhotoDraw, a mobile app meant to be more fun that Adobe Photoshop Sketch. PhotoDraw allows you to quickly sketch, create, and work on images locally on a smartphone or tablet. While PhotoDraw lacks many of Photoshop's features, it has become a popular tool for designers. All five Photoshop application have several similarities: They all have editing controls, layers, and canvas tools. The main differences are the tools present, and the order of the controls. Photoshop Elements and Photoshop Lightroom use the classic Photoshop layout and menu style. Photoshop CC, Lightroom, and Photoshop on the web use a different layout called Bridge 2.0, which is similar to Elements and Photoshop. Both are designed to work with the Windows operating system. PhotoDraw has its own interface that is specifically designed for iPhone and iPad users. All of the PC versions of Photoshop now have the Content Aware Fill feature. This allows you to make selections and fill them in where you think the person or object is, based on the content of the image. A similar feature, called Content-Aware Move, allows you to bring multiple objects into a tight space and merge them into one object. With the introduction of the new software on December 4, 2019, Photoshop CC 2019 now offers continuous publishing to the searchable web image service Adobe Stock. Photoshop Elements 20 supports image redistribution to the cloud service.Also, you can now access private labels throughout the entire editing process. This allows you to edit your images without worrying about any unintended changes to you branding.

adobe photoshop cs6 download for android adobe photoshop cs6 download mac adobe photoshop cs6 download google drive photoshop cs3 10.0 free download photoshop cs3 10 free download photoshop adobe cs6 download photoshop free cs6 download photoshop cs3 oil painting brushes free download photoshop cs3 kaise download kare photoshop cs3 keygen generator free download

With an understanding of the color wheel and the color scheme options, you can create any color palette you can imagine. You can use color palettes to help you remember how to pick the right colors or choose the right colors when designing. To open a color palette, click the icon of color pencils on the toolbar, then select Open Color Palette. A color palette is the combination of colors that you need to use for this project. Use the up and down buttons on your keyboard or trackpad to select and deselect colors. On the colors in the palette, you'll see a button in the bottom right of the palette. This is the Color Picker button. When you click it, Photoshop opens a color picker that allows you to find a color from the web. You can also use it to select colors from photos. To learn about using the Color Picker, see the "Use the color picker" section of the next page.! You simply upload your image files to the web through your camera and press a few hot keys on your computer keyboard, and you can have a web-enabled desktop application that works on any web browser on any device with an internet connection to make sophisticated adjustments to images. You can even press pause and take a break on an image while you adjust it in the browser, then finally press publish to share your output. Now that we have seen some of the major themes, let's take a closer look at each major Photoshop feature. Each section will explain what it is, what it can do, the pros and cons of using it and use-cases where it could be the most effective tool to consider.

Selective

Selective works the way a drawing tool does. Depending on the tool used, selection works as boxes and/or selections, and vectors and bitmap. In Photoshop, users can select and work on a kind of graphic area, which is referred as selections. Depending on these selections, the range is divided into many other areas and shapes can be easily called. Paths

Path is the best way to select a full shape in the photo. It can also be used to edit the shape. Path is a graphical path that is drawn on the photo. When you select a path, you actually select the path in the shape that you draw. So the final portrait is much bigger than Photoshop's freehand (aka: brush). While the freehand is a very simple markup tool, the path can be easily joined with other paths and shapes. Cloning

Clone is the best option when you want to duplicate an area or object. You can select a brand new area, by right-clicking. Unlike the default selection, you can later move the new area or change the shape. A cloned area can be a new image, a marked part of the photo, or a new section of the photo. Clone: 3D

Clone: 3D is used to clone all the layers one by one. It means if you have five layers, you will have to copy five times. It is not easy to use due to many layers. The layer is inverse cloning. So you need to copy the first layer and paste it to the new one. The cloning is based on the selected source area. It is easy to use as it doesn't have many layers.

<https://jemi.so//posts/WYkROfi6NTtOAPHGzkjV> <https://jemi.so//posts/cDdxvFhdPR9WE3SEPHmF> <https://jemi.so//posts/5pqI8quEzrYqKAqkRcZl> <https://jemi.so//posts/Lyox9tFRZQPUpwpU7Qa7> <https://jemi.so//posts/bytPdpBNDfVyVARcO73f> <https://jemi.so//posts/METEJKBGZwuuQZf6MnM3> <https://jemi.so//posts/1cynvNXzn29cG2GcNowY> <https://jemi.so//posts/xm5hjkPgVzfXvcROX8zm> <https://jemi.so//posts/spaCDNmZFacPG8vLExOd> <https://jemi.so//posts/2uWLO0EBF5am84dwVuvt>

Adobe Photoshop's new features include:

- \* Copy and paste support from Illustrator
- \* New Editing workspace called "Neural Filters"
- \* New improvements to basic editing tools and fixes
- \* Multithreaded and GPU compositing improvements
- \* Enhancements to Save & Export
- \* New Pixel Selection feature
- \* Ability to work in black and white, and natural color
- \* New crop tool
- \* New Layer Panel
- \* New pixel-level content-aware scaling
- \* New Action Palette
- \* New tracking mode
- \* New Locks panel for adjustments

The Photoshop CC and Elements are very similar. Both have the same features, but some are in one of the software and the other in the other. For example, the AI feature, which was in Elements, is

now available for Photoshop. Photoshop is a brand new application and is bundled with a lot of cool features and tools. If you are a new user of this software, then you will most certainly love the new features and the various tools and functions it offers. The only drawback is that you cannot access all the features if you dont have the Adobe Creative Cloud. Also, some of the features are not available for free and some are for a certain monthly fee. So, if you are a frequent photographer and you dont want to spend too much money on your photography, then it might just be best if you stick to the basic photo editing software or try out Photoshop Elements. If you are looking for a software that can do a lot of things than Photoshop and you are a little bit more of a pro and you love to learn more and more about your photos; then go ahead and download this software. You may not be the easiest or have the most easiest to use software, but it will allow you to do a lot more than you have thought of or expected.

Photoshop is one of the best options available for users who seek a comprehensive, affordable, and powerful photo editing software. The application is the third-most common photo editing software used in the industry and the most widely used piece of workstation software. The details provided in the Photoshop are amazing and offered quite a lot of remarkable and well-known programs. However, when it comes to keep the quality high, Photoshop will be the best option for the users. In this article, I am going to tell you the meaning and use of those features of the Photoshop. If you want to learn Adobe Photoshop, you should not ignore these features and used them carefully. As you will notice, some properties have their own function; hence, you will need to clean brush, healing brush, adjustment, layer mask, lens correction, and so on. The basic and all-encompassing photo editing software available in the market. The regular Photoshop is a vast application full of tools and procedures to edit pictures. The program also comes with an organized and welldesigned UX. The core of the Photoshop is that users have total control over the transform and the final output. The main features of this application are as given below: Other areas in which it has another credit is in shape, contrast and color adjustments. There are also more accurate selections in Photoshop. In addition, PS CC includes the new Style Blade, which allows you to copy and paste one single style. This is a tool that is essential to the design industry.